```
> with(linalg);
\QTR{_cstyle2}{Warning, the protected names norm and trace have been redefined and
unprotected}\QTR{_cstyle2}{
}
```
[BlockDiagonal, GramSchmidt, JordanBlock, LUdecomp, QRdecomp, Wronskian, addcol, addrow, adj, adjoint, angle, augment, backsub, band, basis, bezout, blockmatrix , charmat, charpoly, cholesky, col, coldim, colspace, colspan, companion, concat, cond, copyinto, crossprod, curl, definite, delcols, delrows, det, diag, diverge, dotprod, eigenvals, eigenvalues, eigenvectors, eigenvects, entermatrix, equal, exponential, extend, ffgausselim, fibonacci, forwardsub, frobenius, gausselim, gaussjord, geneqns, genmatrix , grad, hadamard, hermite, hessian, hilbert, htranspose, ihermite, indexfunc, innerprod, intbasis, inverse, ismith, issimilar , iszero, jacobian, jordan, kernel, laplacian, leastsqrs, linsolve, matadd, matrix , minor, minpoly, mulcol, mulrow, multiply, norm, normalize, nullspace, orthog, permanent, pivot, potential, randmatrix, randvector, rank, ratform, row, rowdim, rowspace, rowspan, rref, scalarmul, singularvals, smith, stackmatrix, submatrix, subvector , sumbasis, swapcol, swaprow, sylvester , toeplitz , trace, transpose, vandermonde, vecpotent, vectdim, vector, wronskian]

$$
\begin{array}{lll} > & \texttt{A}\texttt{:=} \texttt{matrix}(6,6,[23,76,23,-92,38,-3,-8,-32,-10,40,-17,1,-34,-124,-36,15 \\ > & \texttt{2},-64,6,-1,-7,-2,10,-4,0,23,86,26,-104,45,-4,3,14,4,-16,7,2]) \,; \end{array}
$$

1  $\overline{\phantom{a}}$  $\overline{1}$  $\overline{1}$  $\overline{1}$  $\overline{1}$  $\overline{1}$  $\overline{1}$ 

$$
A := \left[\begin{array}{rrrrrr} 23 & 76 & 23 & -92 & 38 & -3 \\ -8 & -32 & -10 & 40 & -17 & 1 \\ -34 & -124 & -36 & 152 & -64 & 6 \\ -1 & -7 & -2 & 10 & -4 & 0 \\ 23 & 86 & 26 & -104 & 45 & -4 \\ 3 & 14 & 4 & -16 & 7 & 2 \end{array}\right]
$$

<sup>&</sup>gt; jordan(A);

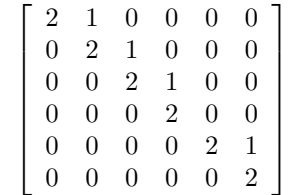

<sup>&</sup>gt; p:=charpoly(A,lambda);

$$
p := \lambda^6 - 12\,\lambda^5 + 60\,\lambda^4 - 160\,\lambda^3 + 240\,\lambda^2 - 192\,\lambda + 64
$$

 $factor(p);$ 

$$
(\lambda - 2)^6
$$

<sup>&</sup>gt; eigenvals(A);

$$
2,\,2,\,2,\,2,\,2,\,2
$$

<sup>&</sup>gt; eigenvects(A);

 $[2, 6, \{[0, 0, 4, 1, 0, 0], [-1, -1, 6, 0, -1, 1]\}]$ 

 $\geq$  E6:=diag(1,1,1,1,1,1);  $E6 :=$  $\lceil$  1 0 0 0 0 0 0 1 0 0 0 0 0 0 1 0 0 0 0 0 0 1 0 0 0 0 0 0 1 0 0 0 0 0 0 1 1  $>$  B:=evalm( $A-2$  \* E6);  $B :=$  $\lceil$  $\begin{array}{c} \hline \end{array}$ 21 76 23 −92 38 −3 −8 −34 −10 40 −17 1 −34 −124 −38 152 −64 6  $-1$   $-7$   $-2$  8  $-4$  0 23 86 26 −104 43 −4 3 14 4 −16 7 0 1  $>$  B2:=evalm(B^2);  $B2 :=$  $\sqrt{ }$  $\begin{array}{c} \begin{array}{c} \begin{array}{c} \end{array} \\ \begin{array}{c} \end{array} \end{array} \end{array}$ 8 30 9 −36 15 −1 16 60 18 −72 30 −2 −36 −140 −42 168 −70 6 3 10 3 −12 5 0 −8 −30 −9 36 −15 1 −8 −30 −9 36 −15 1 1  $>$  B3:=evalm(B^3);  $B3 :=$  $\sqrt{ }$  $\begin{array}{c} \begin{array}{c} \begin{array}{c} \end{array} \end{array} \end{array}$ 0 0 0 0 0 0 0 0 0 0 0 0 32 120 36 −144 60 −4 8 30 9 −36 15 −1 0 0 0 0 0 0 0 0 0 0 0 0 1  $\begin{array}{c} \hline \end{array}$  $>$  B4:=evalm(B^4);  $B_4 :=$  $\lceil$  $\begin{array}{c} \begin{array}{c} \begin{array}{c} \end{array} \\ \begin{array}{c} \end{array} \end{array} \end{array}$ 0 0 0 0 0 0 0 0 0 0 0 0 0 0 0 0 0 0 0 0 0 0 0 0 0 0 0 0 0 0 0 0 0 0 0 0 1 <sup>&</sup>gt; eigenvects(B);  $[0, 6, \{[0, 0, 4, 1, 0, 0], [-1, -1, 6, 0, -1, 1]\}]$ <sup>&</sup>gt; eigenvects(B2);  $[0, 6, \{ \left[ 0, 1, \frac{-10}{2} \right]$  $\frac{10}{3}$ , 0, 0, 0],  $[0, 0, 4, 1, 0, 0]$ ,  $\left[0, 0, \frac{-5}{3}\right]$  $\overline{\frac{1}{3}}$ , 0, 1, 0 $\Big]$ ,  $[-1, 0, 1, 0, 0, 1]\}$ <sup>&</sup>gt; eigenvects(B3);

 $[0, 6, \{[0, 0, 0, 1, 0, -36], [0, 0, 1, 0, 0, 9], [0, 1, 0, 0, 0, 30], [1, 0, 0, 0, 0, 8],$  $[0, 0, 0, 0, 1, 15]\}]$ <sup>&</sup>gt; eigenvects(B4);

 $[0, 6, \{[1, 0, 0, 0, 0, 0], [0, 0, 0, 1, 0, 0], [0, 0, 0, 0, 1, 0], [0, 0, 0, 0, 0, 1], [0, 1, 0, 0, 0, 0],$  $[0, 0, 1, 0, 0, 0]$ 

 $> X:$ =transpose(matrix(11,6,[0, 0, 0, 1, 0, -36,0, 0, 1, 0, 0, 9,0,  $\frac{1}{2}$  $>$  0, 0, 0, 30,1, 0, 0, 0, 0, 8,0, 0, 0, 0, 1, <sup>&</sup>gt; 15,1,0,0,0,0,0,0,1,0,0,0,0,0,0,1,0,0,0,0,0,0,1,0,0,0,0,0,0,1,0,0,0,0,0  $> 0,1]$ );  $X :=$  $\lceil$  $\begin{array}{c} \hline \end{array}$ 0 0 0 1 0 1 0 0 0 0 0 0 0 1 0 0 0 1 0 0 0 0 0 1 0 0 0 0 0 1 0 0 0 1 0 0 0 0 0 0 0 1 0 0 0 0 0 0 1 0 0 0 0 1 0 −36 9 30 8 15 0 0 0 0 0 1 1 <sup>&</sup>gt; Y:=gaussjord(X);  $Y :=$  $\lceil$  1 0 0 0 0 0 0 0 1 0 0 0 1 0 0 0 0 0 1 0 0 0 0 0 1 0 0 0 1 0 0 0 0 0 0 0 1 0 0  $\frac{-15}{4}$ 4 −9 8 9 2  $-15$ 8 1 8 0 0 0 0 1 0 0 0 0 1 0  $0 \t 0 \t 0 \t 0 \t 1 \t \frac{15}{4}$ 4 9 8 −9 2 15 8 −1 8 1  $\overline{1}$  $\overline{1}$  $\overline{1}$  $\overline{1}$  $\overline{1}$  $\overline{1}$  $\overline{1}$  $\overline{1}$  $\overline{1}$  $\overline{1}$  $\frac{\nu}{\nu}$ :=matrix(6,1,[1,0,0,0,0,0]);  $v :=$  $\lceil$  $\begin{array}{c} \begin{array}{c} \begin{array}{c} \end{array} \\ \begin{array}{c} \end{array} \end{array} \end{array}$ 1  $\boldsymbol{0}$ 0 0 0 0 1  $\begin{array}{c} \begin{array}{c} \begin{array}{c} \end{array} \\ \begin{array}{c} \end{array} \end{array} \end{array}$  $>$  Bv:=evalm( B &\* v );  $Bv :=$  $\lceil$  $\begin{array}{c} \begin{array}{c} \begin{array}{c} \end{array} \\ \begin{array}{c} \end{array} \end{array} \end{array}$ 21 −8 −34 −1 23 3 1  $\begin{array}{c} \begin{array}{c} \begin{array}{c} \end{array} \\ \begin{array}{c} \end{array} \end{array} \end{array}$  $>$  B2v:=evalm(B^2 &\* v );

 $B2v :=$  $\lceil$  $\overline{\phantom{a}}$ 8 16 −36 3 −8 −8 1  $>$  XX:=transpose(matrix(7,6,[0, 0, 4, 1, 0, 0,-1, -1, 6, 0, -1,  $> 1,8,16,-36,3,-8,-8,0, 1, (-10)/3, 0, 0, 0, 0, 4, 1, 0, 0, 0,$  $\begin{array}{c} 0 \\ > \end{array}$ <sup>&</sup>gt; (-5)/3, 0, 1, 0,-1, 0, 1, 0, 0, 1]));  $XX :=$  $\lceil$  0 −1 8 0 0 0 −1 0 −1 16 1 0 0 0 4 6  $-36 \frac{-10}{2}$  $\frac{-10}{3}$  4  $\frac{-5}{3}$  $\frac{3}{3}$  1 1 0 3 0 1 0 0 0 −1 −8 0 0 1 0 0 1 −8 0 0 0 1 1  $\begin{array}{c} \hline \end{array}$ <sup>&</sup>gt; YY:=gaussjord(XX);  $YY :=$  $\lceil$  1 0 0 0 1  $\frac{3}{11}$ 16 3 16 0 1 0 0 0  $\frac{-1}{2}$ 2 1 2 0 0 1 0 0  $\frac{-1}{10}$ 16 −1 16  $0 \t 0 \t 1 \t 0 \frac{1}{2}$ 2 3 2 0 0 0 0 0 0 0 0 0 0 0 0 0 0 1  $>$  w:=matrix(6,1,[0,3,-10,0,0,0]);  $w :=$  $\sqrt{ }$  0 3 −10  $\boldsymbol{0}$  $\boldsymbol{0}$  $\boldsymbol{0}$ 1  $>$  Bw:=evalm( B &\* w );  $Bw :=$  $\sqrt{ }$  −2 −2 8 −1  $-2$ 2 1  $\begin{array}{c} \begin{array}{c} \begin{array}{c} \end{array} \\ \begin{array}{c} \end{array} \end{array} \end{array}$  $>$  B3v:=evalm( B^3 &\* v ):

$$
B3v := \left[\begin{array}{c}0\\0\\32\\8\\0\\0\end{array}\right]
$$

0 0 1 2 0 0 0 0 0 0 2 0 0 0 0 0 1 2 1

 $\geq P$ :=Matrix([v,Bv,B2v,B3v,w,Bw]);  $P :=$  $\lceil$  $\overline{\phantom{a}}$ 1 21 8 0 0 −2 0 −8 16 0 3 −2 0 −34 −36 32 −10 8 0 −1 3 8 0 −1 0 23 −8 0 0 −2 0 3 −8 0 0 2 <sup>&</sup>gt; J:=evalm( inverse(P) &\* A &\* P );  $J :=$  $\lceil$  $\begin{array}{c} \begin{array}{c} \begin{array}{c} \begin{array}{c} \end{array} \end{array} \end{array} \end{array}$ 2 0 0 0 0 0 1 2 0 0 0 0 0 1 2 0 0 0 1  $\begin{array}{c} \begin{array}{c} \begin{array}{c} \begin{array}{c} \end{array} \\ \end{array} \end{array} \end{array}$